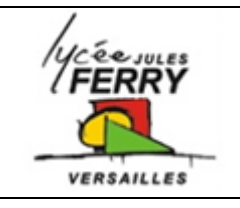

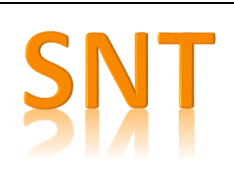

### **Créer une base de données**

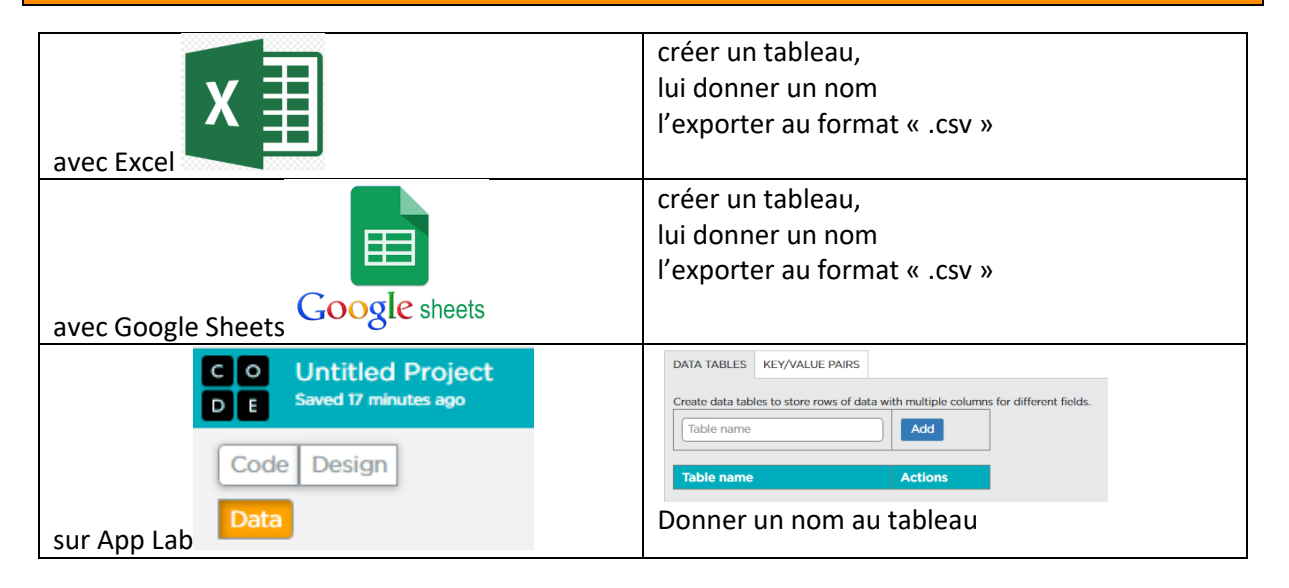

#### **Exemple n°1 : chiens**

- Base de données des chiens,
- Filtrer en fonction d'une catégorie de taille : small, medium, large
- Afficher l'un des résultats de façon aléatoire :

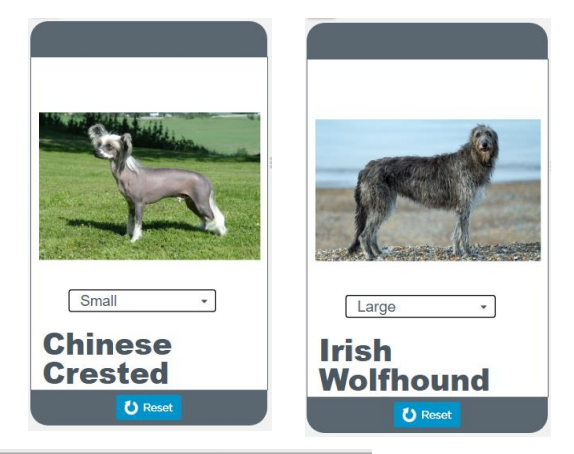

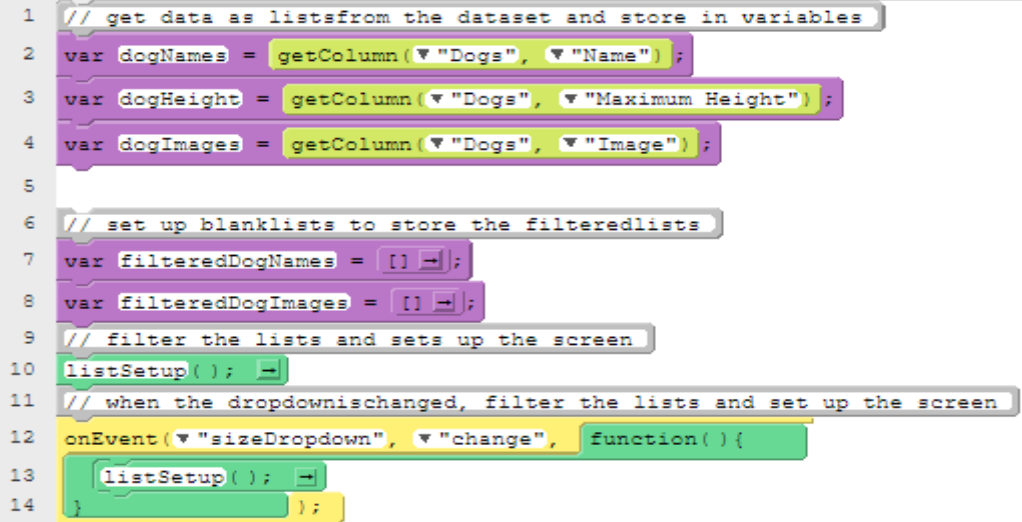

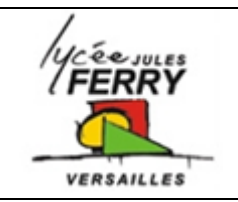

**Création d'Applis**

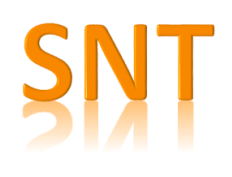

**Les bases de données**

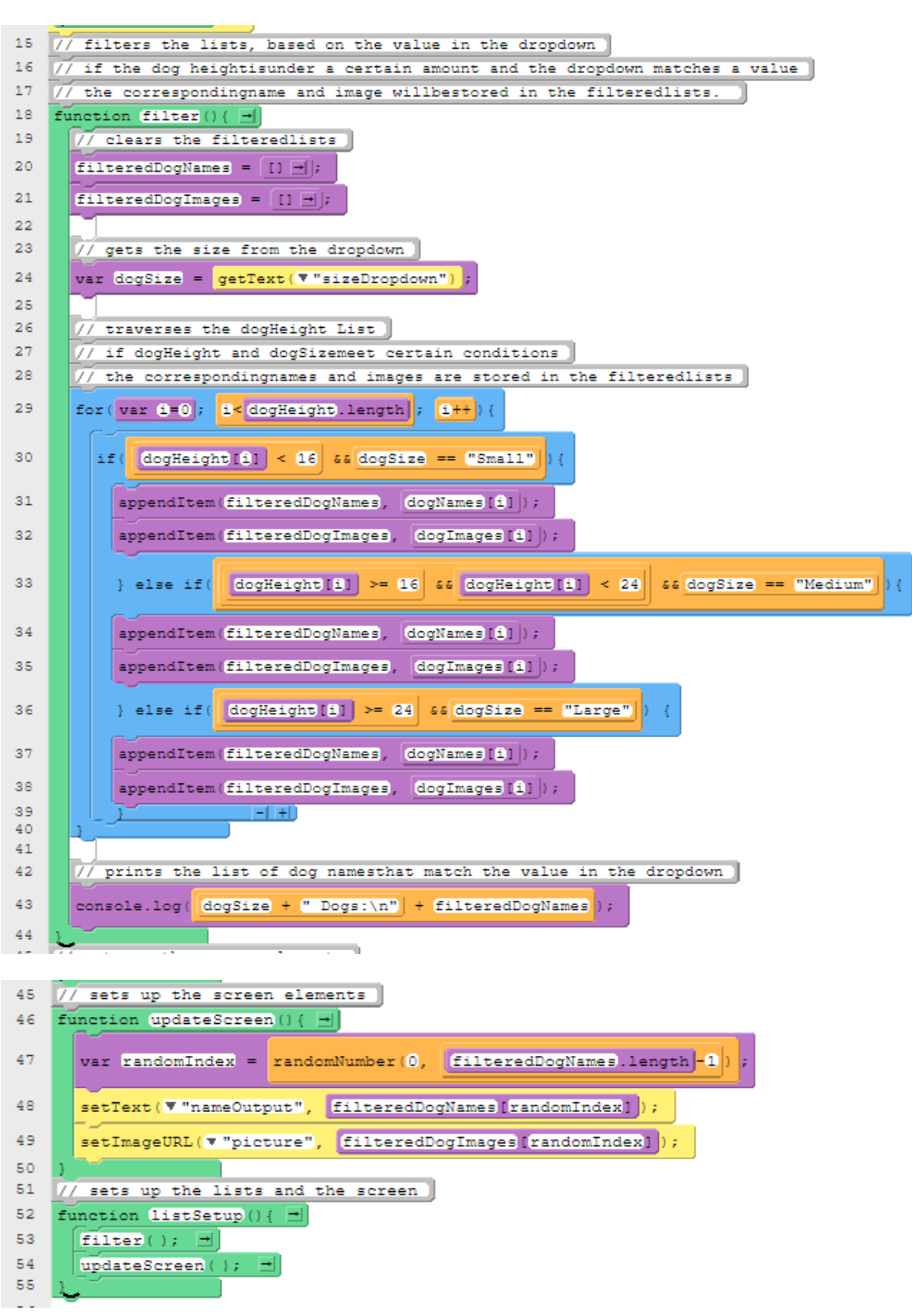

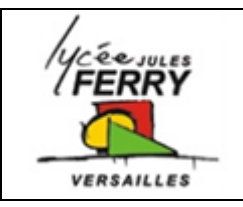

# **Création d'Applis Les bases de données**

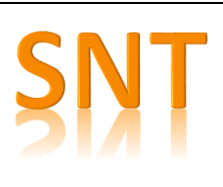

#### **Base de données :**

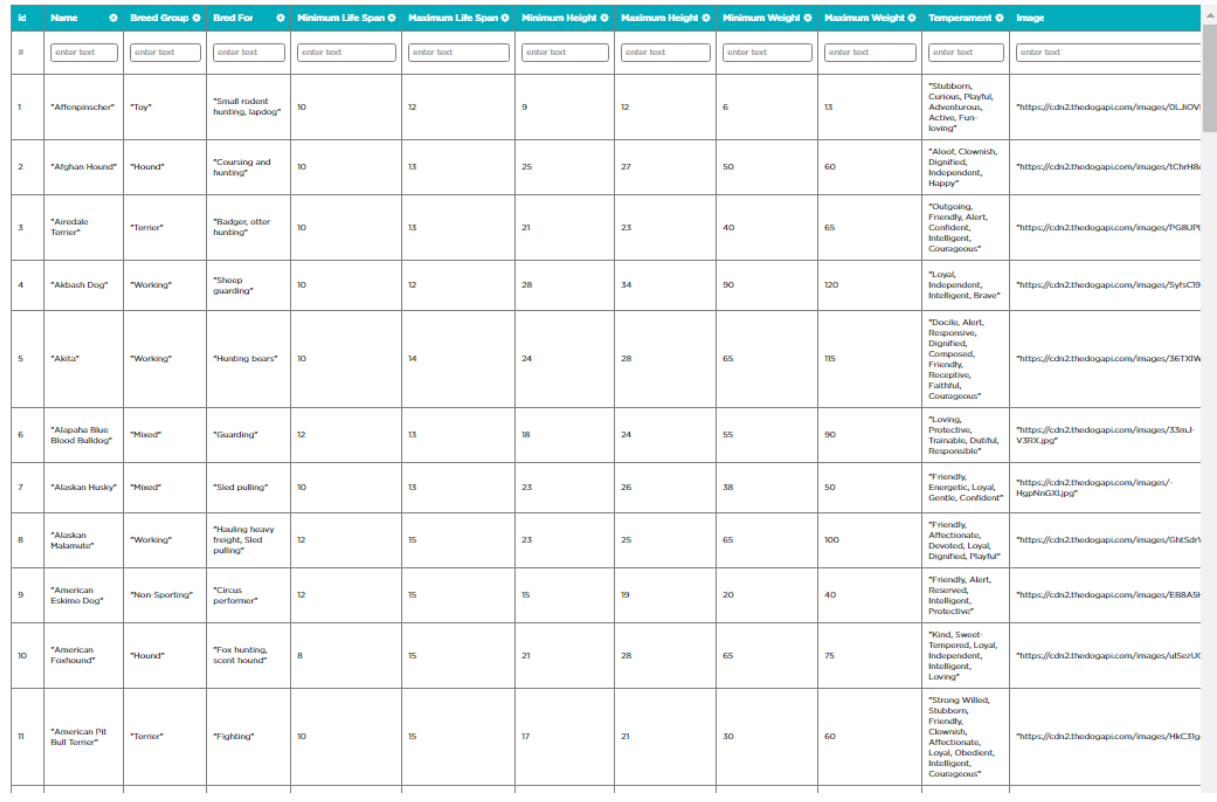

105 entrées dans la base

## **Exemple n°2 : musique**

- Base de données « Rolling Stone : 500 albums » (500 entrées)
- Choix d'un style
- Affichage successif de tous les éléments en cliquant sur les bouton « précédent » et « suivant »

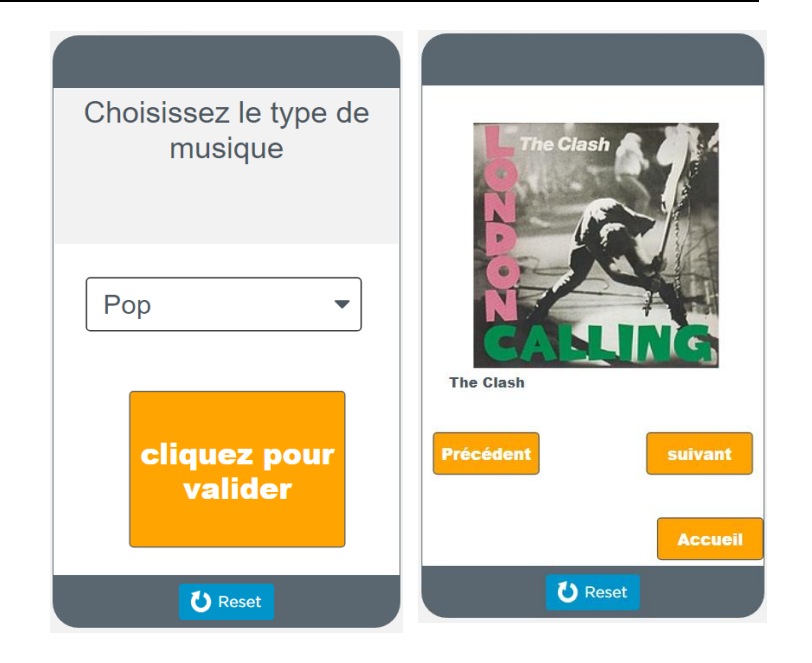

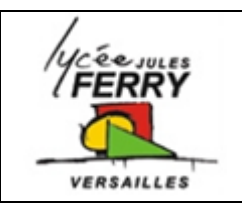

# **Création d'Applis**

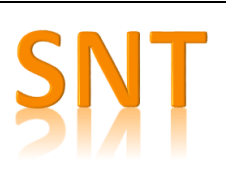

**Les bases de données**

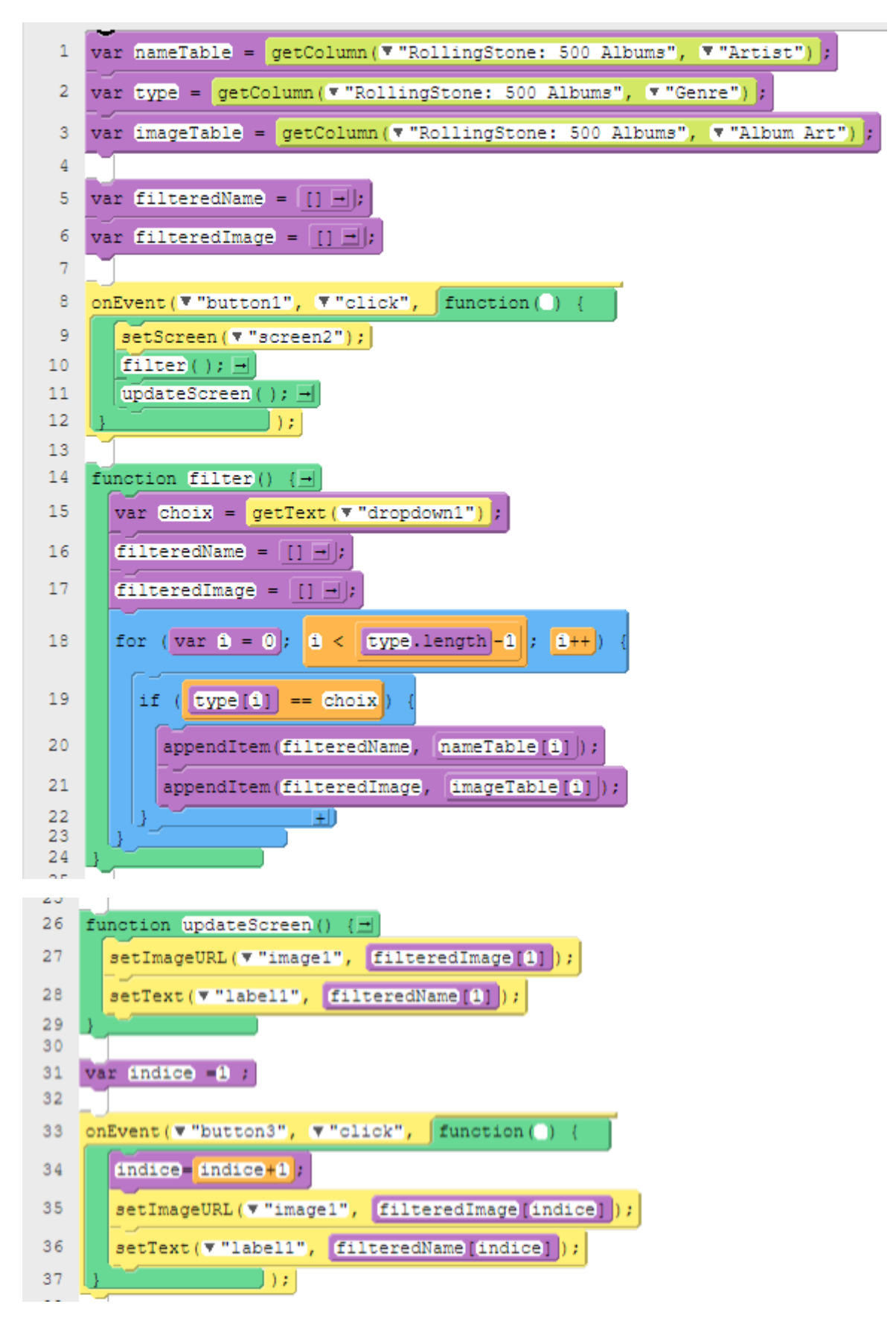

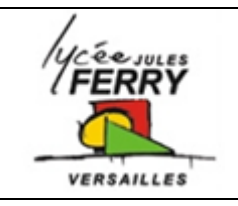

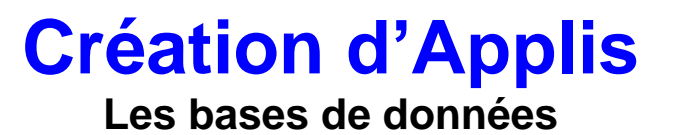

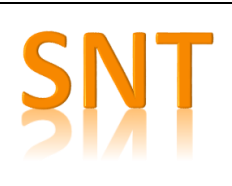

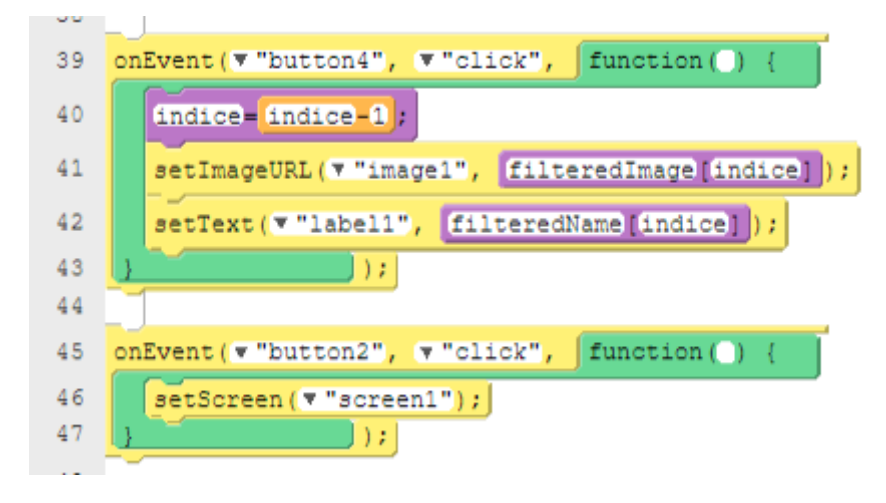

#### **Base de données**

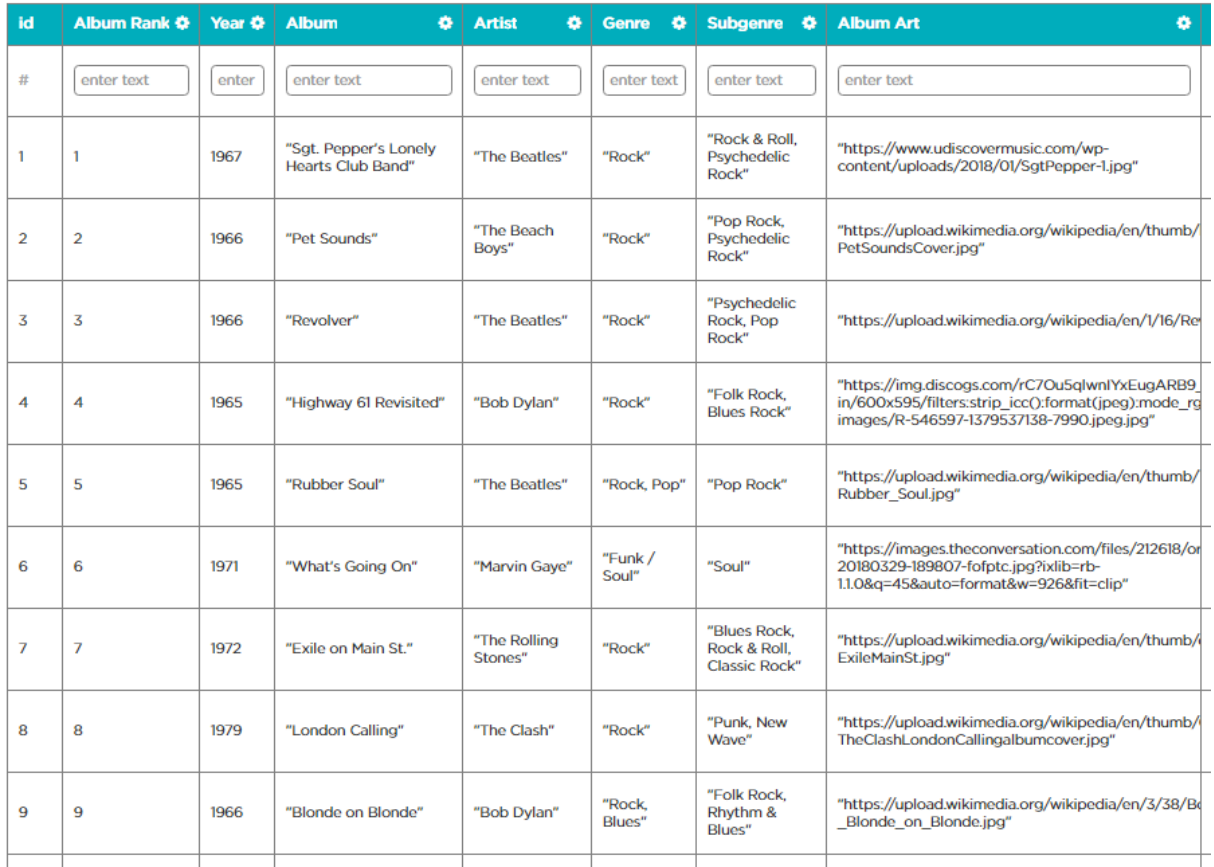

500 lignes dans la base de données